Hinweis zu den zur Verfügung gestellten Klausuren des Lehrstuhls für Angewandte Statistik der FernUniversität in Hagen

*Dieser Text ist urheberrechtlich geschützt. Die Ausgabe erfolgt ausschließlich zu persönlichen Übungszwecken der Studierenden. Ausdrücklich untersagt ist die Nutzung des Texts zur Erstellung kommerzieller Angebote sowie die Weitergabe an Dritte. Unerlaubte Vervielfältigung, Verbreitung oder andere Nutzungshandlungen außerhalb der Grenzen des Urheberrechtsgesetzes sind untersagt und werden ggf. rechtlich verfolgt.*

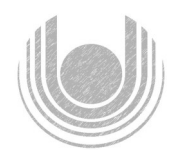

# FERNUNIVERSITÄT IN HAGEN **FAKULTÄT** WIRTSCHAFTSWISSENSCHAFT

Lehrstuhl für Betriebswirtschaftslehre, insb. Quantitative Methoden und Wirtschaftsmathematik

Univ.-Prof. Dr. A. Kleine

Lehrstuhl für Angewandte Statistik und Methoden der empirischen Sozialforschung

Univ.-Prof. Dr. H. Singer

Klausur: Modul 32741 Vertiefung der Wirtschaftsmathematik und Statistik

Termin: 24. März 2020, 17.00 - 19.00 Uhr

Prüfer: Univ.-Prof. Dr. A. Kleine, Univ.-Prof. Dr. H. Singer

# Hinweise zur Bearbeitung der Modulklausur 32741

1. Die Klausur besteht aus zwei Teilen, dem Aufgabenteil und dem Lösungsteil. Weiterhin sind Aufgaben- und Lösungsteil jeweils nach den zwei Kursen (42220 Vertiefung der Linearen Algebra und Analysis und 42221 Vertiefung der Statistik) des Moduls 32741 separat unterteilt. Nutzen Sie bei der Lösung der Aufgaben für jeden Klausurteil nur die entsprechenden Lösungsblätter zu dem **jeweiligen Klausurteil!** Zur leichteren Bearbeitung können Sie den Aufgabenvom Lösungsteil trennen. Trennen Sie jedoch nicht die Lösungsblätter!

# WICHTIG: Nur der ungetrennte Lösungsteil wird am Ende der Klausur eingesammelt!

Sollten Sie doch einzelne oder mehrere Lösungsblätter vom Lösungsteil getrennt haben, liegt es in Ihrer Verantwortung, diese zusammenzufuhren und bspw. ¨ geheftet als 'ein Ganzes' abzugeben! Trennen Sie in jedem Fall vor der Abgabe den Aufgaben- vom Lösungsteil.

- 2. Tragen Sie für beide Klausurteile (Mathematik und Statistik) auf das Deckblatt der Lösungsbögen Ihren Namen und Ihre Matrikelnummer ein!
- 3. Es können insgesamt 100 Punkte erreicht werden. Bei Erreichen von 50 Punkten ist die Klausur bestanden. Bitte kontrollieren Sie sofort, ob Sie ein vollständiges Klausurexemplar erhalten haben.
- 4. Bitte benutzen Sie für Ihre Rechnungen nur die beigefügten Lösungsbögen zu dem jeweiligen Klausurteil und tragen Sie dort Ihren Namen und Ihre Matrikelnummer ein.

Für den Klausurteil Mathematik müssen die Lösungen in den dafür vorgesehenen Raum auf den Lösungsbögen eingetragen werden. Falls der Platz nicht ausreicht, benutzen Sie bitte die Rückseiten oder die freien Blätter am Ende und geben Sie einen deutlichen Hinweis auf die Aufgabenzugehörigkeit. Bedenken Sie bitte bei der Anfertigung Ihrer Lösungen, dass vor allem der Lösungsweg einschließlich Ansatz und Zwischenschritten bewertet wird. Bei einem mehrfach bearbeiteten Aufgabenteil wird lediglich die erste Lösung bewertet. Nicht zu korrigierende Lösungsteile sind zu entwerten.

Für den Klausurteil Statistik müssen die Lösungen in die entsprechenden Kästchen auf dem Lösungsbogen eingetragen werden. Für jede Antwort, jedes Ergebnis und jede Begründung bzw. Interpretation ist auf dem Lösungsbogen ein entsprechendes K¨astchen zum Eintrag vorgesehen. Achten Sie auf eindeutige Eintragungen. Nicht eindeutige Eintragungen können nicht bewertet werden.

- 5. Für beide Klausurteile ist die Verwendung eines Taschenrechners dann und nur dann erlaubt, wenn dieser einer der folgenden Modellreihen angehört:
	- Casio fx86 oder Casio fx87
	- Texas Instruments TI 30 X II
	- Sharp EL 531

Eventuelle Vorgänger- oder Nachfolgemodelle, die nicht in der oben aufgeführten Liste enthalten sind, sind ebenfalls nicht erlaubt. Die Verwendung anderer Taschenrechnermodelle wird als Täuschungsversuch gewertet und mit der Note "nicht<br>ausnatchend" (5.0) sanktioniert ausreichend" (5,0) sanktioniert.

Ob ein Taschenrechner einer der drei Modellreihen angehört, können Sie selbst uberprüfen, indem Sie die vom Hersteller auf dem Rechner angebrachte Modellbezeichnung mit den oben angegebenen Bezeichnungen vergleichen: Bei vollständiger Ubereinstimmung ist das Modell erlaubt. Ist die auf dem Rechner angebrachte Modellbezeichnung umfangreicher, enthält aber eine der oben angegebenen Bezeichnungen **vollständig**, ist das Modell ebenfalls erlaubt. In allen anderen Fällen ist das Modell nicht erlaubt.

6. Für den Klausurteil Mathematik sind weder die Kursunterlagen noch weitere Materialien der Wirtschaftsmathematik als Hilfsmittel zugelassen.

Für den Klausurteil Statistik ist das Kursmaterial ggf. mit Unterstreichungen, farblichen Markierungen und/oder Aufklebern, aber ohne zusätzliche Eintragungen, als Hilfsmaterial zugelassen. Als Kursmaterial gelten lediglich Lehrtexte, nicht jedoch alte Klausuren, Einsendearbeiten oder Musterlösungen. Nicht zugelassen sind selbst ausgedruckte und kopierte Kursmaterialien.

- 7. Wenn Sie einzelne Blätter der Teilklausuren voneinander trennen, legen Sie bitte am Ende der Klausur die Blätter wieder zusammen.
- 8. Vergessen Sie nicht, beide Teilklausuren auf der letzten bearbeiteten Seite zu unterschreiben.

# Viel Erfolg!

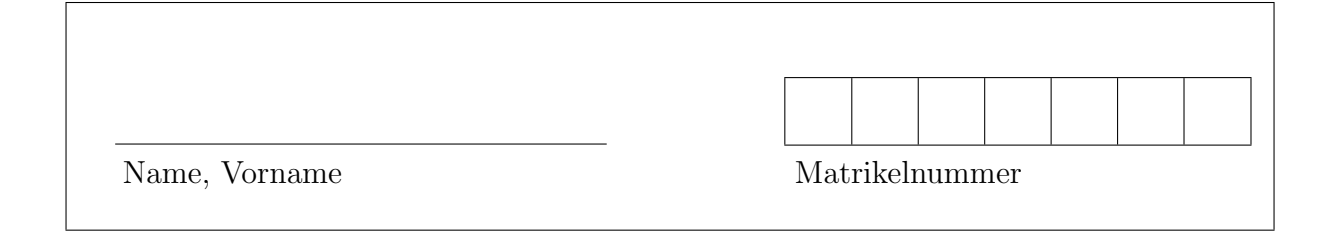

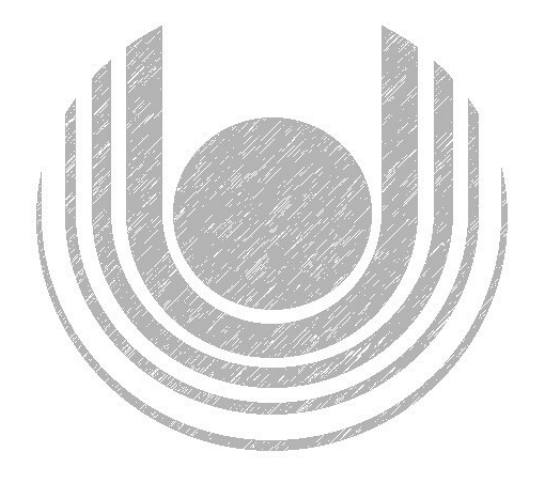

# Teilklausur des Moduls 32741 Kurs 42221: Vertiefung der Statistik AUFGABENTEIL

Termin: 24. März 2020, 17.00 - 19.00 Uhr

Prüfer: Univ.-Prof. Dr. H. Singer

Den Aufgabenteil der Klausur können Sie mit nach Hause nehmen. Es muss nur der Lösungsteil abgegeben werden.

Hinweis: Bitte tragen Sie die Lösungen aller Aufgaben in die Lösungsbogen ein. Bewertet werden nur die Lösungsbogen. Runden Sie Ihre Zwischenergebnisse und Ihre Endergebnisse in den Aufgaben 2, 3 und 4 auf jeweils 2 Nachkommastellen.

Aufgabe 1 (14 Punkte)

Bewerten Sie folgende Aussagen mit *richtig* oder *falsch*.

- 1. Beim Wilcoxon-Rangtest ist es unerheblich, ob die Verteilung der Stichprobenvariable X bekannt ist oder nicht.
- 2. Ein Maximum-Likelihood-Schätzer ist nur dann konsistent und asymptotisch normalverteilt, wenn die Stichprobenvariable X normalverteilt ist.
- 3. Liegt das Signifikanzniveau bei  $\alpha = 0.01$ , so kann die Wahrscheinlichkeit für einen Fehler 2.Art (β-Fehler) maximal 99% betragen.
- 4. Bei einem unverzerrten Schätzer unterscheidet sich der mittlere quadratische Fehler (MSE) nicht von der Varianz des Schätzers.
- 5. Dichotome Variablen (binomialverteilt) sind mit steigendem Stichprobenumfang approximativ  $\chi^2$ -verteilt.
- 6. Die sogenannte Student-t-Verteilung hat ihren Namen daher, da sie ausschließlich im Studium der Statistik Anwendung findet und daruber ¨ hinaus keine Relevanz hat.
- 7. Der in SPSS ausgegebene Wert Sig. bezeichnet nicht das Signifikanzniveau, sondern den p-Wert.

*Hinweis: Fur jede korrekte Kennzeichnung werden 2 Punkte vergeben. Je- ¨ de falsche Kennzeichnung sowie nicht oder unlesbar gekennzeichnete Felder* werden mit 0 Punkten bewertet. Die minimale Punktzahl der Aufgabe beträgt *0 Punkte.*

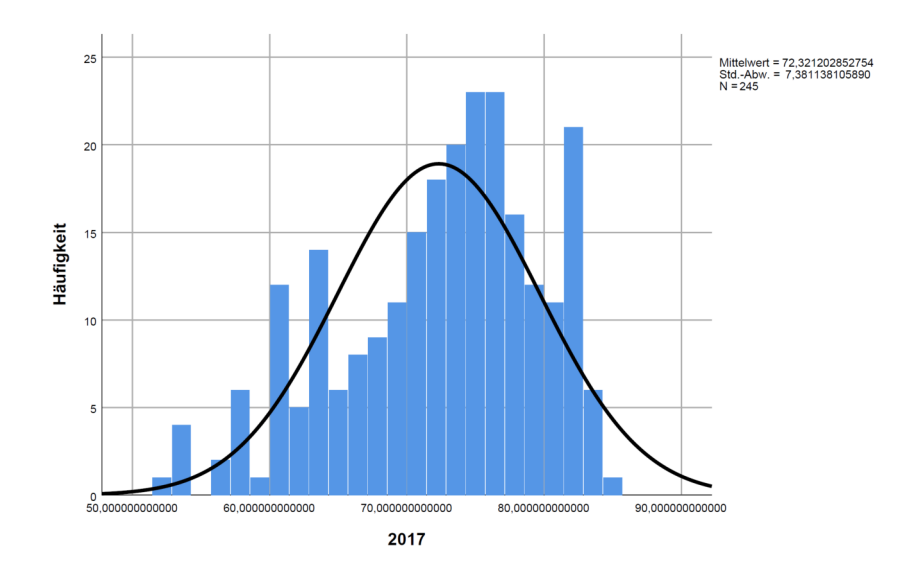

Abbildung 1: Verteilung Lebenserwartung. Quelle: Weltbankgruppe

# Aufgabe 2 (15 Punkte)

Die Weltbankgruppe stellt jedes Jahr die sogenannten *World Development Indicators* zusammen. Eine der hier betrachteten Variablen ist die Lebenserwartung in den jeweiligen Staaten.

• da  $N > 30$  können sie mit der Normalverteilung approximieren.

$$
2.1. (5 Punkte)
$$

In Abb.1 ist ein Histogramm der Variablen Lebenserwartung für  $N = 245$ Staaten aus dem Jahr 2017 dargestellt. Berechnen Sie ein 95%-Konfidenzintervall für den Erwartungswert  $\mu$ .

2.2 (6 Punkte)

Berechnen Sie für die Variable Lebenserwartung ein Konfidenzintervall für die Varianz  $\sigma^2$ .

2.3 (4 Punkte)

Wie könnten Sie überprüfen, ob die Variable Lebenserwartung tatsächlich normalverteilt ist? Wo sind Sie in den bisherigen Untersuchungen davon ausgegangen, dass die Variable Lebenserwartung normalverteilt ist? Welche Konsequenzen hätte es, falls Sie zu dem Schluss kommen, dass die Variable Lebenserwartung nicht normalverteilt ist?

#### Aufgabe 3 (15 Punkte)

Sie sollen für ein großes deutsches Einzelhandelsunternehmen aus der Unterhaltungselektronik die Abhängigkeit der Umsätze Y (in 1 Mio.  $\epsilon$ /Jahr) von der Größe der Ladenflächen  $X$  (in Tausend  $m^2$ ) untersuchen.

#### Hinweise:

- $\sum_{n=1}^{N} (x_n \bar{x})^2 = (N-1)s_x^2$ x
- da  $N > 30$  können sie mit der Normalverteilung approximieren.

#### **3.1** (4 Punkte)

Das Unternehmen ging vor Beginn Ihrer Analyse davon aus, dass zwischen Umsätzen  $Y$  und Größe der Ladenflächen  $X$ ein Korrelationskoeffizient kleiner 0.65 gilt. Geben Sie die Nullhypothese an. Geben Sie das Quantil und die Realisation der geeigneten Teststatistik zum Signifikanzniveau von 0.05 aus den im SPSS-Output in Abbildung 2 angegebenen Statistiken an. Wird die Hypothese  $H_0$  abgelehnt?

$$
3.2 (3 Punkte)
$$

Geben Sie eine Schätzung für die Parameter  $\alpha$  und  $\beta$  sowie für  $\sigma^2$  des linearen Regressionsmodells

 $Y_n = \alpha + \beta X_n + \epsilon_n,$ 

 $n = 1, ..., N$  aus den im SPSS-Output in Abbildung 2 angegebenen Statistiken an.

#### 3.3 (8 Punkte)

Prüfen Sie, ob sich die Regressionsparameter  $\alpha$  und  $\beta$  jeweils signifikant von 0 unterscheiden (Signifikanzniveau 0.05).

Berechnen Sie hierfür die Schätzungen für  $\sigma_{\alpha}$ ,  $\sigma_{\beta}$ , geben Sie das Quantil an und berechnen Sie Ihre Prüfgrößen.

### **Deskriptive Statistiken**

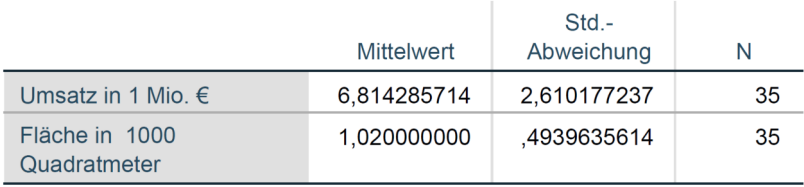

# Modellzusammenfassung  $\bar{1}$

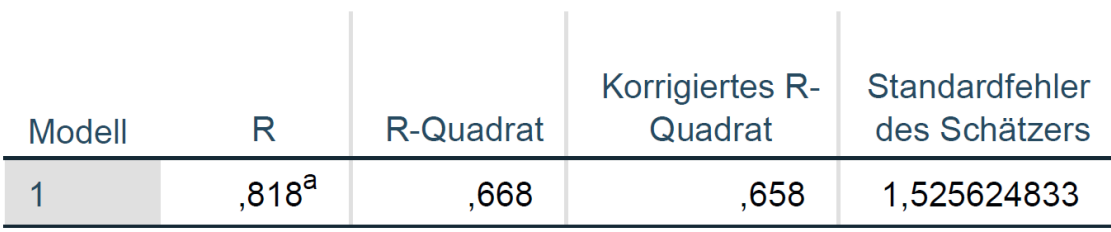

a. Einflußvariablen : (Konstante), Fläche in 1000 Quadratmeter

## **ANOVA**<sup>a</sup>

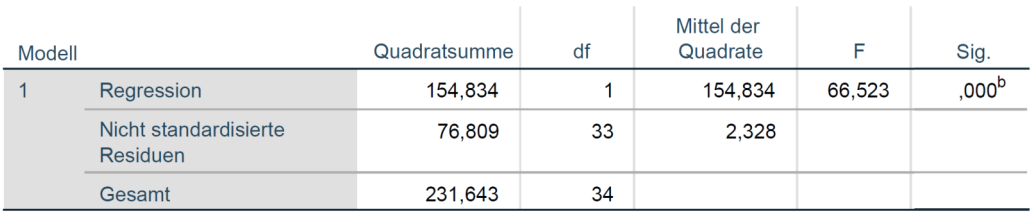

a. Abhängige Variable: Umsatz in 1 Mio. €

b. Einflußvariablen : (Konstante), Fläche in 1000 Quadratmeter

 $\mathbf{r}$ 

Abbildung 2: Zusammenhang zwischen Umsatz und Ladenfläche.

## Aufgabe 4 (6 Punkte)

Eine Variable  $X$  ist normalverteilt mit unbekanntem Erwartungswert  $\mu$  und der bekannten Varianz  $\sigma^2 = 225$ . Zu prüfen ist die Nullhypothese  $H_0: \mu \geq 0$  $\mu_0 = 600$  beim Signifikanzniveau  $\alpha = 0.05$  und bei einem Stichprobenumfang von  $N = 100$ .

1. (3 Punkte)

Ermitteln Sie die kritische Region des hier zu verwendenden Standardtests.

$$
2. (3 Punkte)
$$

Ermitteln Sie die Wahrscheinlichkeit eines Fehlers zweiter Art, wenn  $\mu =$  $\mu_1 = 598$  ist.